# Saarland University Department 6.2 - Computer Science Prof. Dr. W. J. Paul Dr. Mikhail Kovalev, Jonas Oberhauser System Architecture (block course) - SS13 Exercise Sheet 9 (due: 9.09.13) - 21 points

## $Exercise 1:$  (1)

Explain why we defined  $R(x)$ , i.e., what is the meaning of  $R(x)$  and where do we use it?

#### $\text{Exercise 2:}\tag{3}$

Recall Horner's rule which says that a polynomial  $P(x) = \sum_{i=0}^{n} a_i x^i$  can be evaluated by computing  $h^{n+1}(x)$ :

$$
h^{0}(x) = 0
$$
  

$$
h^{i+1}(x) = a_{n-i} + x \cdot h^{i}(x)
$$

- (a) (1 point) Prove that  $P(x) = h^{n+1}(x)$
- (b) (2 points) Prove that you can use Horner's rule to easily compute the value of a decimal string. That is, write a C0 function Ecode\_dc that takes a DTEp p as declared in the lecture. Assume that p was generated by a parser for C0 when parsing a valid C0 program and p\*.label is "DiS", deriving a decimal sequence. The function should return an LELp such that the labels of the elements of the list are instruction codes that load the binary value (modulo  $2^{32}$ ) of that decimal sequence.

## $\text{Exercise 3:}$  (2)

Recall code generation for expression evaluation. Give rules to generate MIPS code for expressions  $e == e'$  and  $e \leq e'$ . Use a macro Ecode(s,j) to evaluate a subexpression s in register j.

### Exercise 4:  $(2)$

Recall code generation for statement execution. Give rules to generate MIPS code for statements  $x = new$  t\* and return e. Use a macro Ecode(s, j) to evaluate an expression s in register j.

#### Exercise 5:  $(2)$

Consider the Aho-Ullman Algorithm. Assume a situation where a binary expression has to be evaluated and the left operand has a smaller expression tree than the right operand, like in the following example:  $(4+3)+(5*3)+(4*2)$  Prove that the Aho-Ullman Algorithm, in general, uses more registers if you evaluate the operand with the smaller tree first.

#### Exercise 6:  $(2)$

Explain why we can only use about 20 registers, not 32, for expression evaluation.

#### Exercise 7:  $(1)$

Prove that  $l(c.prn[i]) = rSt \Rightarrow c.prn[i+1] = succ(c.clr(c.rd))$  is invariant w.r.t. function call and while loop execution.

### Exercise 8:  $(2)$

Specify and implement a special purpose register file (SPR), which behaves at the same time as a single port (32,5)-RAM and as a set of 32 many 32-bit registers.

## Exercise 9:  $(6)$

Recall internal and external interrupt events.

(a) (2 points) List the different types of interrupts and their effects on the  $pc$  in a MIPS configuration

$$
f_{\rm{max}}
$$

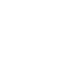

# System Architecture (block course) - SS13 Exercise Sheet 9 (due: 9.09.13) - 21 points

- (b) (1 point) What are the interrupt types of page fault on fetch, misalignment, and system call?
- (c) (1 point) Why are we using these interrupt types?
- (d) (1 point) Explain what it means to mask an interrupt. Which interrupts can be masked and where in our MIPS+Interrupts semantics does this show?
- (e) (1 point) We want to make it illegal to use the movg2s instruction while the MIPS+Interrupts configuration is in user mode. Define the effect of movg2s rd rt on a MIPS+Interrupts configuration  $c$  such that an illegal interrupt is raised when the configuration is in user mode, and the content of  $c.gpr(rt)$  is copied to  $c.spr(rd)$  otherwise.